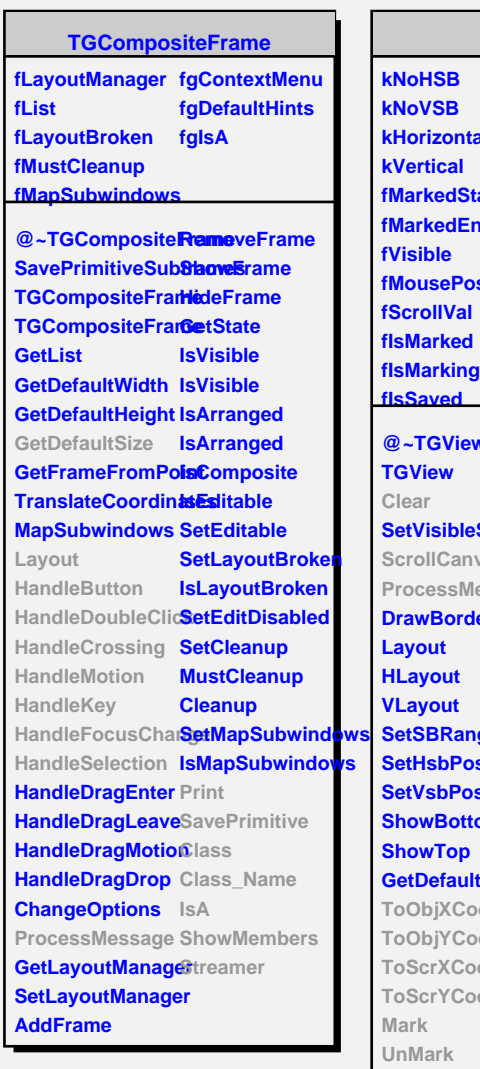

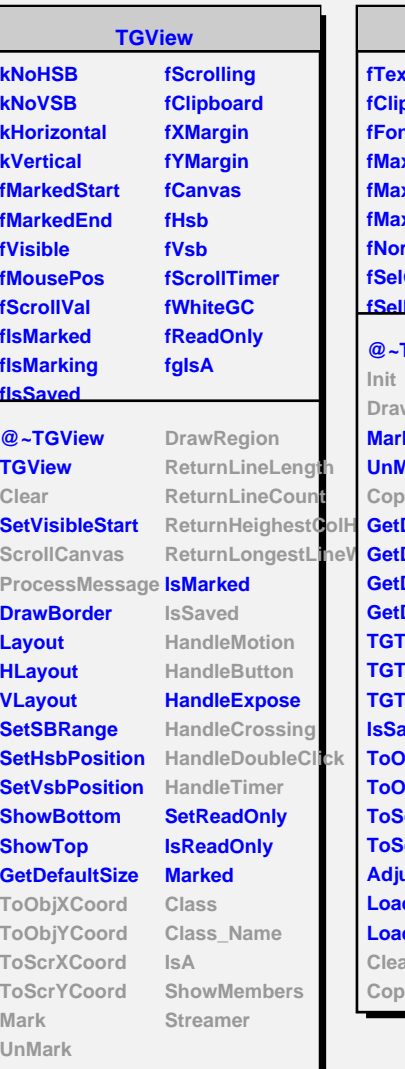

Е

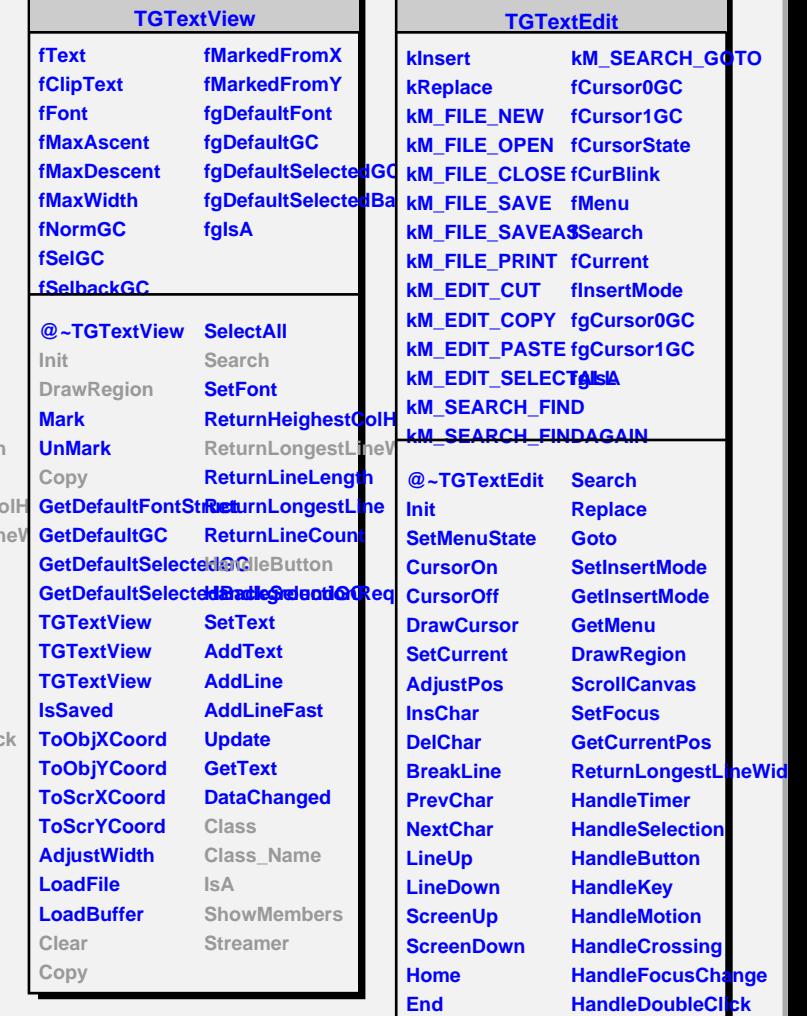

**Copy**

**GetCursor0GC GetCursor1GC TGTextEdit TGTextEdit TGTextEdit SaveFile Clear Copy Cut Paste Print Delete Search**

**ProcessMessage FindAgain Closed Opened Saved SavedAs SavePrimitive Class Class\_Name IsA**

**ShowMembers Streamer**

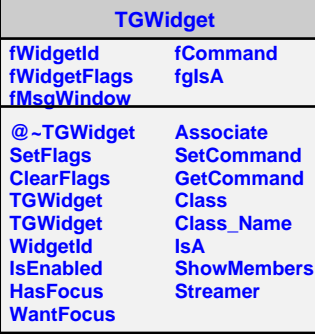